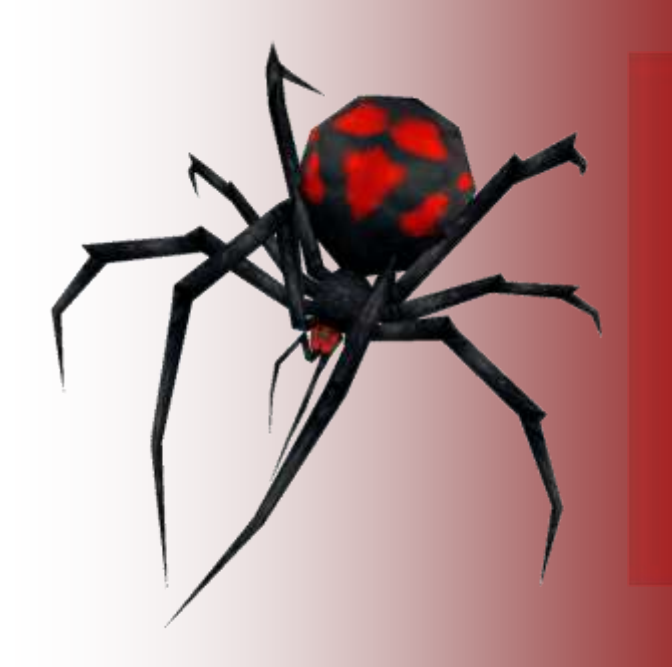

#### **SpiderGL**

#### **3D Graphics for Next-Generation WWW**

Marco Di Benedetto *Visual Computing Lab – ISTI – CNR Pisa, Italy [http://vcg.isti.cnr.it](http://vcg.isti.cnr.it/)*

*[http://spidergl.org](http://spidergl.org/)*

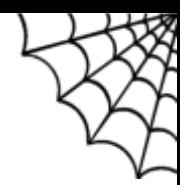

### SpiderGL : Overview

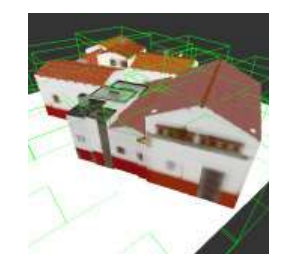

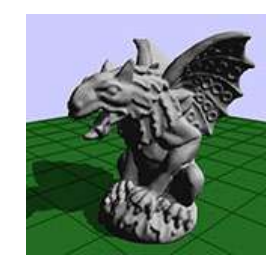

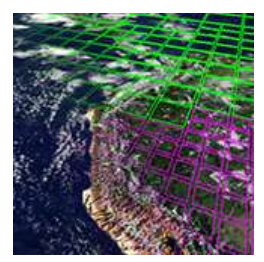

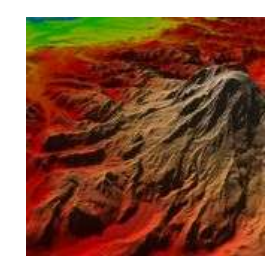

■JavaScript 3D Graphics library which relies on WebGL for realtime rendering

■Helps close the gap between web developers interested in 3D Graphics and experienced CG programmers by offering web-friendly API and tools for 3D web development

■Provides typical 3D graphics structures and algorithms to developers

Linear algebra, geometry, visibility culling, fast mesh rendering, multiresolution, asynchronous content loading, UI, …

Philosophy: ease the development of 3D applications without introducing unnecessary abstraction layers nor preventing low level access

**Procedural Core, scene graph can be built on top** 

■Seamless integration into existing code

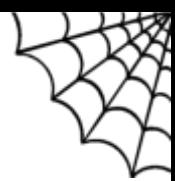

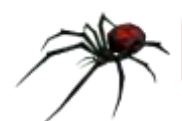

## SpiderGL and WebGL

Low-Level Constructor Functions

Utility routines to ease the creation of all WebGL resources (programs, textures, framebuffers, …)

Highly configurable with *options* parameters to override defaults

Reflection used to populate structures (uniforms locations, channels bits, ...)

■High-Level Wrappers

**Provide a more Object Oriented usage paradigm** 

**Example 1** Interact seamlessly with native low-level WebGL handles

Smart Datasource Bindings

Do *not* impose naming convention on vertex attributes, program uniforms, samplers

Correspondences are set via *mapping* parameters: JavaScript objects of the form

```
var vertexStreamMapping = {
meshVertexAttribName1 : "vertexShaderAttribName1",
meshVertexAttribName2 : "vertexShaderAttribName2", ...
```
**}**;

allow decoupling of entities which take part in the rendering process (meshes - shaders, application state – program uniforms, …)

Asynchronous Data Loading and Caches

Optional texture/geometry managers for on-demand data fetching and storage

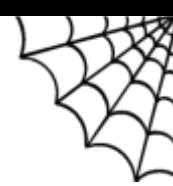

### SpiderGL : Architecture

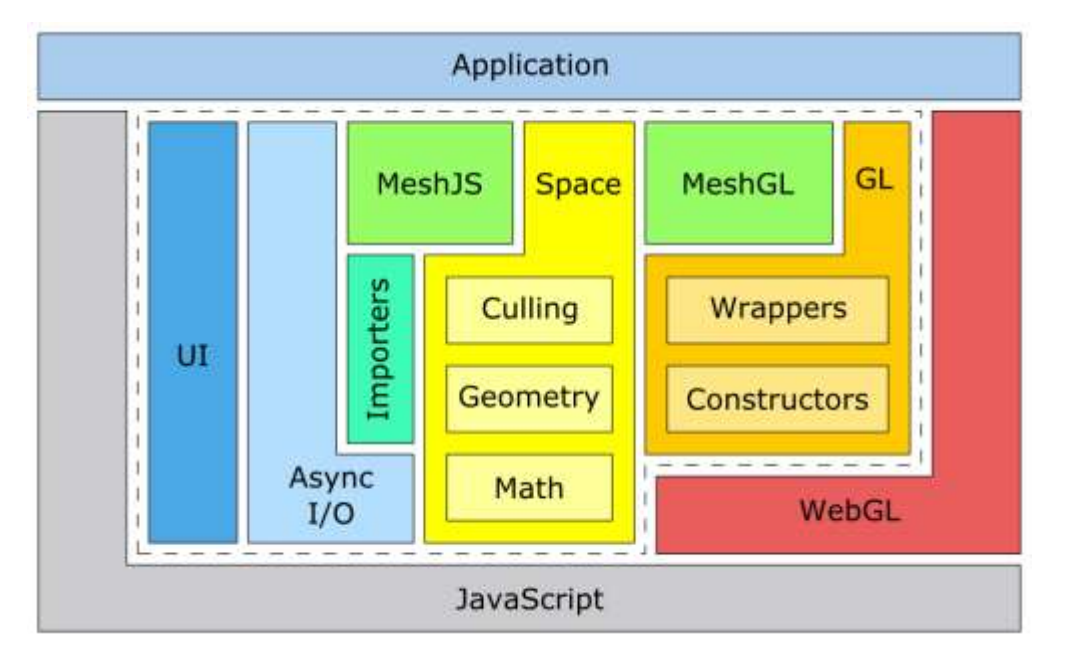

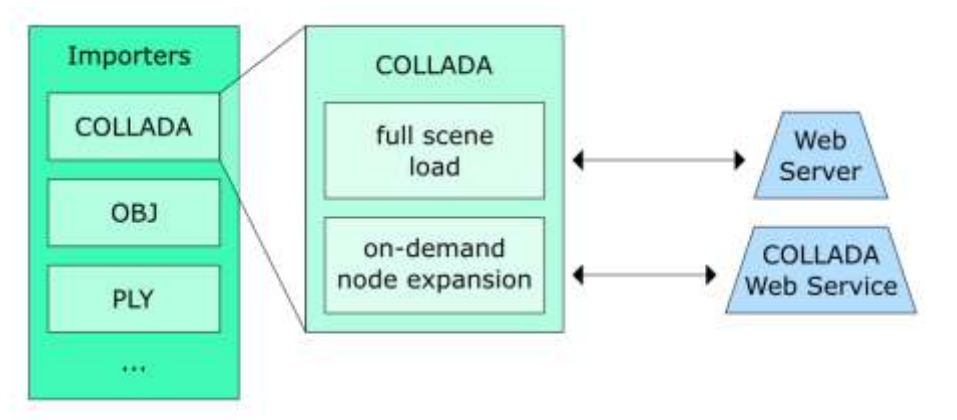

**GL**: WebGL Objects

□Utility constructor functions Object Wrappers

MeshGL: Renderable 3d Model WebGL buffers container

MeshJS: Editable 3D Model □Suitable for geometry processing

#### Space:

Math: base math, linear algebra □Geometry: geometic objects & algorithms  $\Box$ Culling: visibility culling objects & algorithms

■Async I/O: asynchronous content loading

□Http requests, priority queues... Mesh importers

#### UI: User Interface facilities

□GLUT-like event handling Interactors (trackball, camera, …)

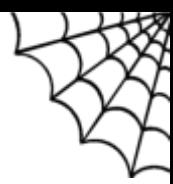

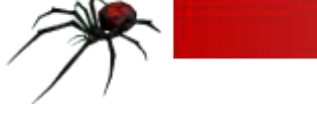

## SpiderGL and COLLADA

Like the rendering core, assets are at the foundations of a graphics application ■Geometry, materials, hierarchical relationships, animation, ...

■COLLADA can handle *all* of them (and much more) with a simple, human-readable structure

Content-rich scenes can be decomposed in shader database, geometry database, rendering technique database and *links* among them

No need to load the whole scene at once: exploit asynchronous xml http requests to fetch the scene subset you need, when you need them

SpiderGL handles meshes as raw containers of vertex attributes and connectivity information

- $\rightarrow$  fits naturally with COLLADA geometry representation
- No assumption on attributes type / dimensionality
- Default bindings are easily created with *mapping* parameters

SpiderGL – COLLADA Roadmap:

WebGL compatibility is enforced  $\rightarrow$  implement the COLLADA OpenGL|ES 2.0 profile

- ■1<sup>st</sup> Phase: 3D model geometry import, preliminary shader db [Spring 2010]
- ■2<sup>nd</sup> Phase: Rendering Techniques [Summer 2010]
- ■3<sup>rd</sup> Phase: Skinning and Animation [Fall 2010]

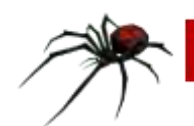

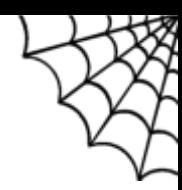

# Links

[http://spidergl.org](http://spidergl.org/) [http://vcg.isti.cnr.it](http://vcg.isti.cnr.it/)

■http://www.khronos.org/webgl <http://www.khronos.org/collada>

Contact:

Marco Di Benedetto

Researcher at Visual Computing Lab – ISTI,

National Research Council (CNR), Pisa, Italy

mailto: marco.dibenedetto@isti.cnr.it